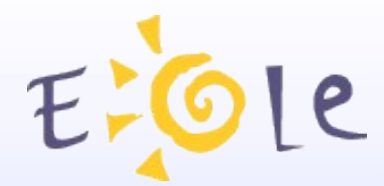

### Séminaire EOLE Dijon 23-24 Octobre 2008

#### **Eole SSO**

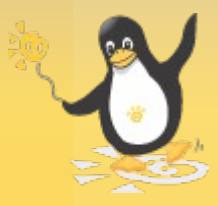

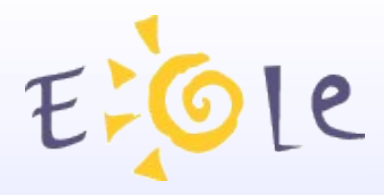

### Sommaire

- Présentation du projet
- Protocoles supportés
- Fonctionnalités spécifiques
- Expérimentations
- Intégration dans Eole-2.2
- Evolutions

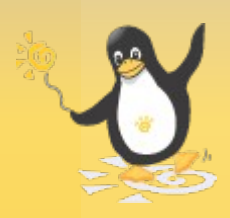

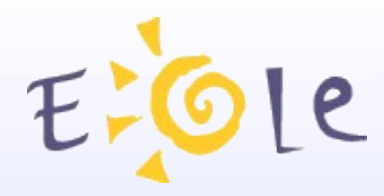

### Présentation du projet

- Motivations
	- Single Sign On : saisie de mot de passe unique.
	- Fédérer l'authentification d'un ensemble d'applications.
	- Maîtrise du produit pour son adaptation en fonction des besoins et de l'évolution du système d'information.
- Choix
	- Développement en python / framework TwistedMatrix.
	- Support de plusieurs protocoles pour faciliter l'intégration des applications.
	- Guichet d'authentification au niveau de l'établissement.

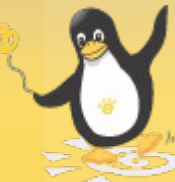

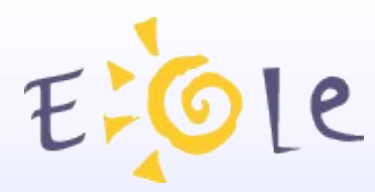

### Protocoles supportés

- CAS 2
	- Support du protocole CAS 1 ou 2
	- Ajout de la gestion du mode proxy (cas 2 uniquement)
- OpenID 2.0
	- Support de l'authentification par le protocole OpenID 2
	- Extension Eole permettant la communication d'attributs
- SAML 2
	- Support de l'authentification en mode Idp initiated
	- Support du single Logout (sous certaines conditions)

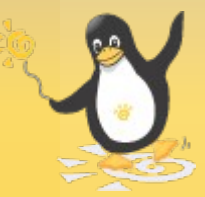

### Fonctionnalités spécifiques

- Gestion d'un serveur parent
	- Possibilité de remonter sur un deuxième serveur Eole-SSO pour authentifier l'utilisateur (par ex au niveau académique).
- Ajout / Filtrage d'attributs calculés
	- Personnalisation des données renvoyées par le serveur (ex : calcul d'un profil utilisateur en fonction des attributs récupérés sur un serveur LDAP).
	- Définition d'applications en fonction de leur url, et choix des attributs à renvoyer à celles-ci.
- Client phpCAS modifié
- 
- Modification de la librairie pour gérer l'envoi d'attributs.

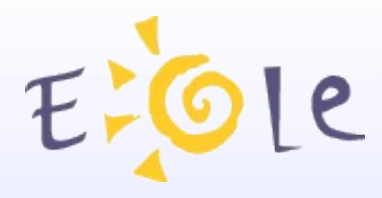

### **Expérimentations**

- CASification d'applications PHP
	- Tests réalisés sur les applications gepi, grr, cartable en ligne, ...
- Accès à des services non web en mode proxy
	- Accès à imap via Squirrelmail
	- Accès ftp via WebShare
- Expérimentation SAML2
	- Accès au portail ARENB par l'intermédiaire de FIM
	- Tests avec la librairie SimpleSamlPHP

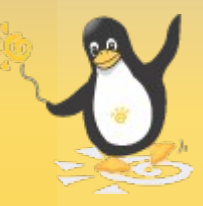

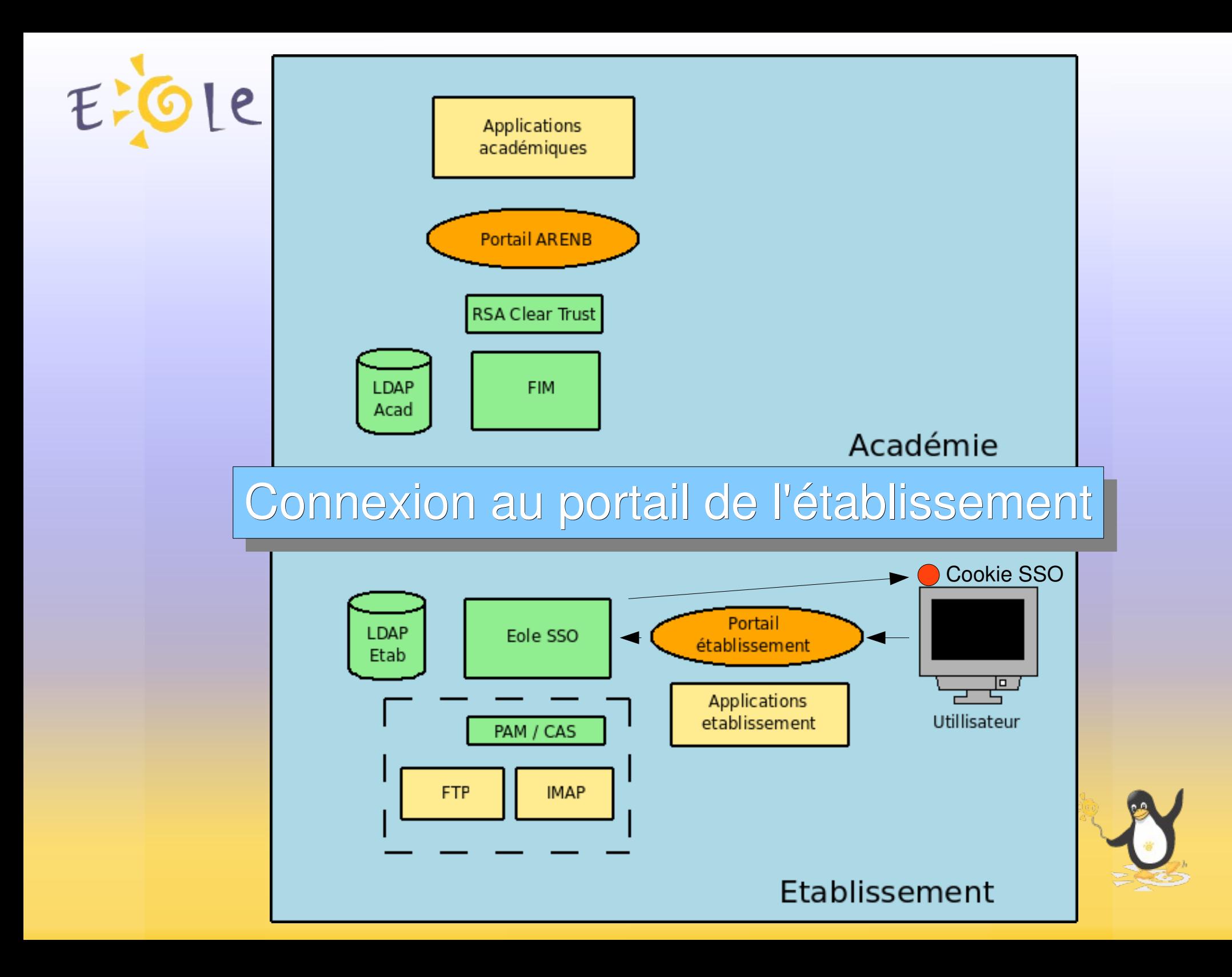

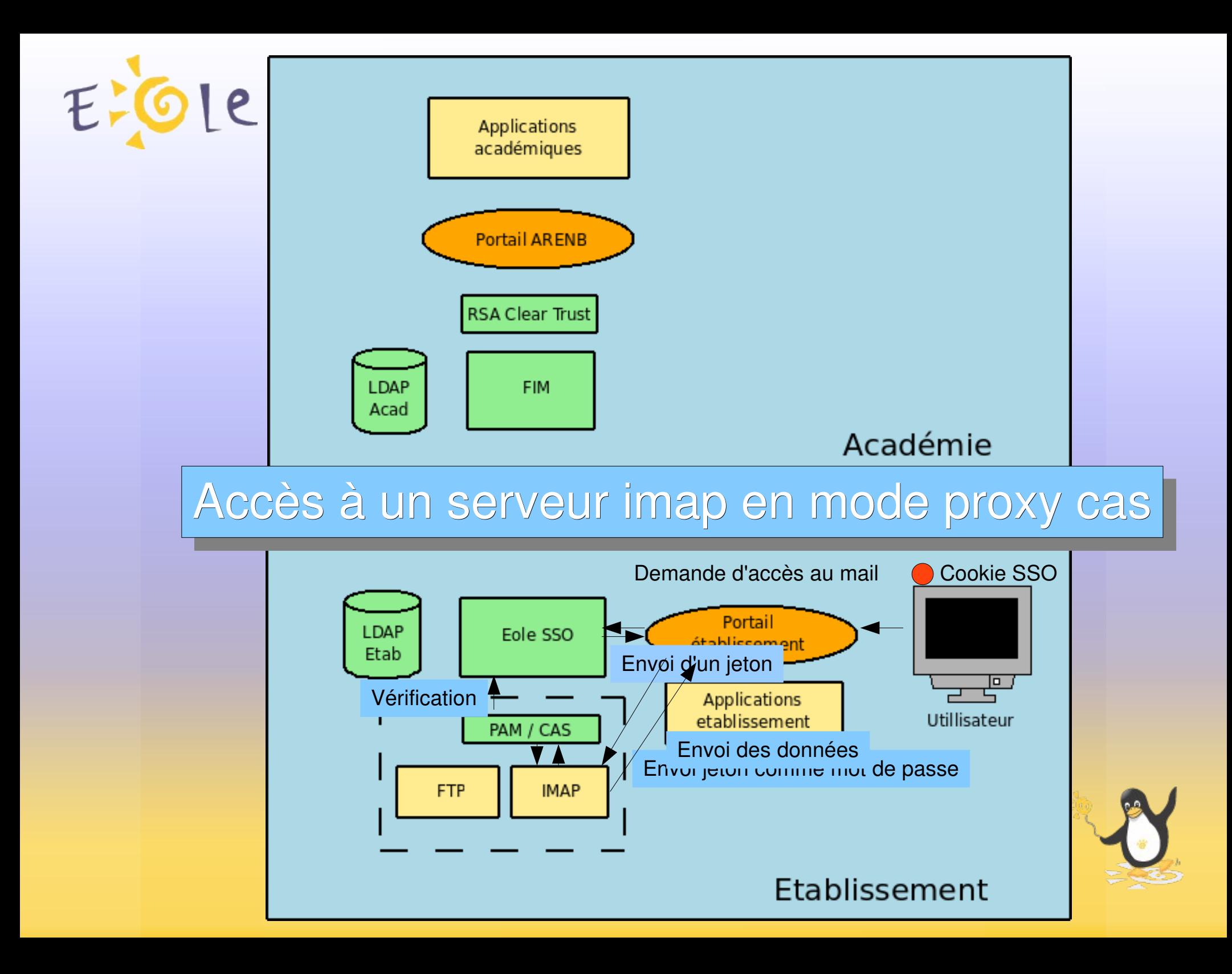

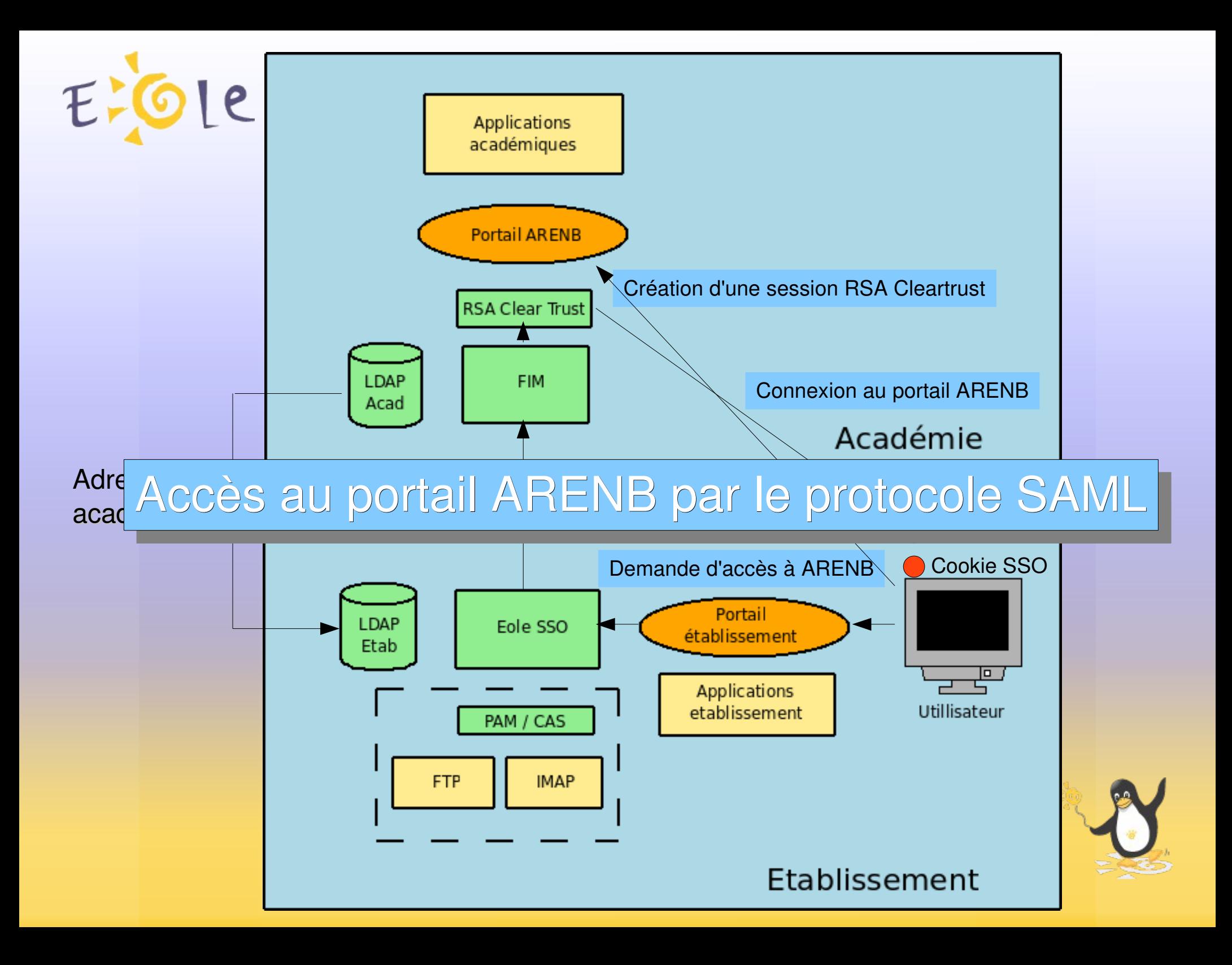

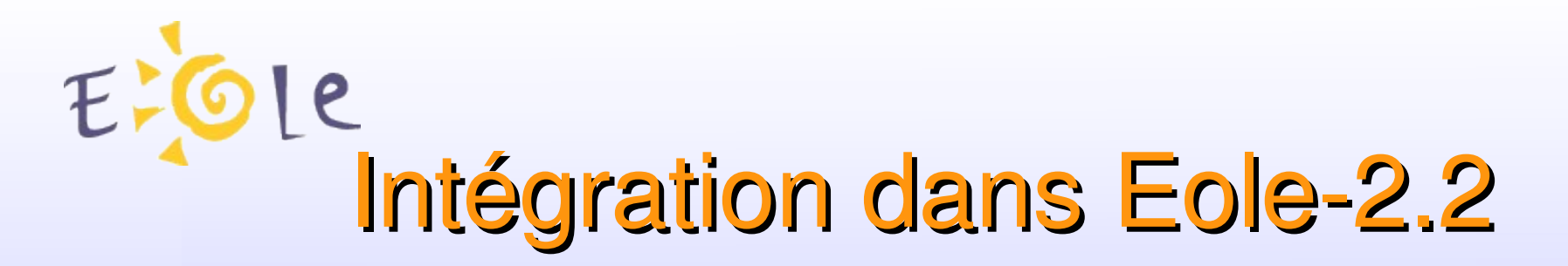

- Utilisation standard
	- Activation du service eole-sso dans gen config
	- Utilisation du service sso dans l'ead2
- Scribe 2.2 : Application pré configurées
	- Choix dans gen\_config : utilisation du service sso pour les applications du serveur.
	- Active automatiquement l'authentification unique sur les applications web et les services ftp et imap

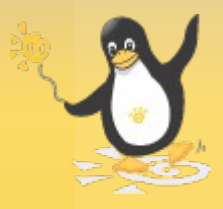

## Evolutions/Développements

- Developpement
	- Consolidation du code et des cinématiques des protocoles
- Intégration
	- Librairies et de documents pour faciliter l'adaptation d'applications dans différents langages.
	- Mise à jour des annuaires établissement pour permettre la jointure avec les annuaires académiques.
- Saml
	- Gérer le traitement de requêtes d'authentification.
	- Mise en place d'une pki (académique/Agriates ?) pour sécuriser les échanges et faciliter le déploiement.

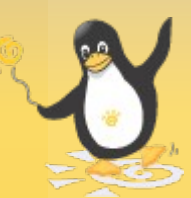

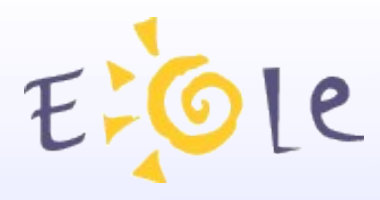

### Informations utiles

- Page wiki Eole SSO : http:/eole.orion.education.fr/wiki/index.php/EoleSSO
- Page sur l'expérimentation SSO/FIM : http:/eole.orion.education.fr/wiki/index.php/EoleSSOFim
- Le projet CAS : http://www.ja-sig.org/products/cas/
- Oasis / Spécifications SAML : http://www.oasisopen.org/specs/index.php#saml
- OpenID : http://openid.net http://www.openidfrance.fr

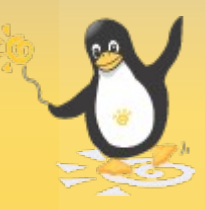

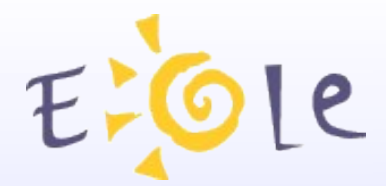

# Merci de votre attention

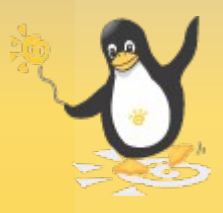